Videotape Crack [Win/Mac]

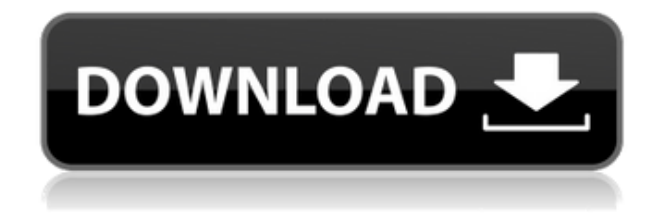

**Videotape Crack+ For PC [2022]**

**Videotape**

KEYMACRO is the best macro recorder for Windows 10 that allows you to record all keyboard shortcuts on your computer. Keyboard shortcuts are the sequences of keystrokes that you perform to get the desired task done. You might know them better by their names or the combo of keys that you use to execute them. For example, the Ctrl+A keyboard shortcut is the default shortcut for selecting all the text on the screen. This is how you can select all the text in your favorite word processing program. By using these keyboard shortcuts

in the keyboard shortcuts recorder, you can use all those key combinations in various software programs that you use, or even play a game. This will help you speed up your workflow or engage in a sport. Some keyboard shortcuts don't have any dedicated software. That's where a keyboard shortcuts recorder comes into play. You can use it to record all the keyboard shortcuts on your computer. There are many keyboard shortcuts that you use throughout the day, and sometimes you have no idea how they are called. In this case, you can use a keyboard shortcuts recorder, and it will help you speed up the workflow and make things a lot easier for you. Here are some of the most common keyboard shortcuts: Windows 10 Keyboard shortcuts for Windows 10: Alt + Space, to open the Start menu  $Alt + Tab$ , to open the taskbar Alt  $+$  Enter, to open the Search box Alt  $+$  D, to open the Start menu  $Alt + F4$ , to close the current application Alt  $+$  I, to bring up the task manager Alt  $+$ 

M, to access the Windows Mobility Center Alt  $+$  I, to minimize the current window  $Alt + W$ , to close the current window Ctrl  $+ E$ , to open the Charms bar Ctrl  $+$ L, to open the File Explorer Ctrl  $+$  H, to display the hidden files Ctrl  $+$  T, to display the Recycle Bin Ctrl  $+$  Z, to undo your last action  $Ctrl + Y$ , to redo your last action  $Ctrl + C$ , to copy the selected text  $Ctrl + V$ , to paste the selected text  $Ctrl + A$ , to select all text on the screen Ctrl + S, to save the current document Ctrl + F, to select all the text in the current document  $Ctrl + T$ , to open the Find box Ctrl  $+$  Shift  $+$  U, to undo the last action Ctrl  $+$ Shift  $+$  V, to redo the last action 2edc1e01e8

Videotape is a simple and elegant video player for Windows 10. It is designed to be as streamlined as possible, and you can even use it to play pictures in picture with a single click. Videotape is available on the Microsoft Store. Keyboard shortcuts:  $+$  – Play/Pause = – Rewind/Fast-Forward Space – Seek backward/forward/end/beginning (in seconds) Enter – Play/pause (only when the video file is opened, not when paused) F1 – Play/pause (in fullscreen) F2 – Pause/play (in fullscreen) F3 – Play next in playlist F4 – Play previous in playlist F5 – Play/pause in fullscreen F6 – Go to fullscreen Home – Show/hide play controls Del – Select next episode Up/Down – Select previous episode PgUp/PgDn – Go to start/end of file L – Switch to looping mode R – Toggle aspect ratio (square or widescreen) F –

Go to fullscreen Return – Normalize aspect ratio Up Arrow – Play/pause Down Arrow – Seek backward/forward/end/beginning Left Arrow – Go to previous chapter Right Arrow – Go to next chapter Insert – Exit fullscreen mode Start – Go to fullscreen (Windows only) M – Video menu M1 – Fullscreen M2 – Seek backward/forward/end/beginning P – Play/pause (only when the video file is opened, not when paused)  $=$   $-$ Rewind/Fast-Forward T – Toggle the subtitles (On/Off) P – Play/pause (only when the video file is opened, not when paused) B – Toggle slow motion (On/Off) S – Play backwards D – Toggle the slo-mo (On/Off) F – Slow Motion change (stop/faster/baster) G – Toggle fast forward (Only the first frame is fast forwarded) K – Toggle the subtitles (Only the first frame is selected) Q – Exit fullscreen (Only Windows) 0 – Enable/disable the mouse cursor Space – Seek backward/forward/end/beginning (in seconds) Enter –

## Play/pause (only when the video file is opened, not when paused) F1 – Play/pause (in

<https://techplanet.today/post/la-promesa-serie-completa> <https://jemi.so/call-of-duty-2-highly-compressed-429-mb-pc-152-top> <https://tealfeed.com/microsoftoffice2007enterpriseedizionefinalecditaliano-txt-rar-exclusive-fagd2> <https://techplanet.today/post/waveshell-vst-91-descargar-full-verified-gratis> <https://reallygoodemails.com/niadislaei> <https://techplanet.today/post/rebug-3554-rex-ps3updatpup> <https://techplanet.today/post/bles01251kingdomsofamalurreckoningps3-better-1> <https://joyme.io/tincbubeto> <https://joyme.io/currakconto> <https://techplanet.today/post/electrician-simulator-full-crack-torrent-hot> <https://reallygoodemails.com/oclefligyo> <https://techplanet.today/post/eleventa-multicaja-full-crack-repack-15bfdcm> <https://techplanet.today/post/nastya-cat-goddess-13wmv-1> <https://techplanet.today/post/multilizer-pdf-translator-crack-rar-extra-quality> <https://tealfeed.com/purenudism-sample-video-1-hot-cavjx>

## **What's New in the Videotape?**

Videotape is a very handy tool with a lot of features. It supports all the popular formats, can play with subtitles,

can play picture-in-picture, has a nice interface, and supports keyboard shortcuts. Key Features: - Play VLC videos - Supports a lot of popular formats - Supports keyboard shortcuts - Can play picture-in-picture - Has a nice interface - Supports subtitle support - Supports custom font - Supports keyboard shortcuts - Can run in Background (only if you set it to do so) - Can play multitrack audio files - Supports various video codecs - Supports most of the popular subtitle formats - Supports MP3, AAC, AAC+, AC3, AMR, OGG, FLAC, M4A, MPA, XVID, SMPTE, SSA, ASS, SUB, TTA, TTS, DCP, DTS, DOLBY, DTSHD, DTS Core, DTS EXA, Xing, CCRMA, CAF, MPC, TBCI, LPCM, ALAC, CUE, CUE sheet VideoPlayer www.Videotape.com --- VideoPlayer is a very handy tool with a lot of features. It supports all the popular formats, can play with subtitles, can play picture-in-picture, has a nice interface, and supports keyboard shortcuts. Description: Videotape is a very

handy tool with a lot of features. It supports all the popular formats, can play with subtitles, can play picture-in-picture, has a nice interface, and supports keyboard shortcuts. Key Features: - Play VLC videos - Supports a lot of popular formats - Supports keyboard shortcuts - Can play picture-in-picture - Has a nice interface - Supports subtitle support - Supports custom font - Supports keyboard shortcuts - Can run in Background (only if you set it to do so) - Can play multitrack audio files - Supports various video codecs - Supports MP3, AAC, AAC+, AC3, AMR, OGG, FLAC, M4A, MPA, XVID, SMPTE, SSA, ASS, SUB, TTA, TTS, DCP, DTS, DTSHD, DTS Core, DTS EXA, Xing, CCRMA, CAF, MPC, TBCI, LPCM, ALAC, CUE, CUE sheet A short rant about the various video players and why I decided to make my own In my previous video, I talked about some of the good qualities of Videotape. It plays just about any format and has a good interface, too. I'm not

## saying

Minimum: OS: Windows 10 / 8.1 / 7 / Vista / XP Service Pack 3 Processor: Intel or AMD 1.8GHz minimum Memory: 1GB RAM Graphics: Intel or AMD HD Graphics 4600 / AMD Radeon R5 DirectX: Version 9.0c Network: Broadband Internet connection Sound Card: Microsoft DirectX 9 compatible sound card Storage: 1 GB available hard disk space Recommended: OS: Windows 10 / 8.1 / 7 / Vista /

## Related links:

<https://voxpopuli.kz/wp-content/uploads/2022/12/sigmaconsole-crack-macwin-latest-2022.pdf> <https://jobcoiffure.com/wp-content/uploads/2022/12/berxav.pdf> <https://teenmemorywall.com/opera-mail-serial-number-full-torrent-latest-2022/> <https://www.bloggydirectory.com/wp-content/uploads/2022/12/janfay.pdf> <https://www.bullardphotos.org/wp-content/uploads/2022/12/algmari.pdf> <http://8848pictures.com/?p=11564> <https://www.digitalgreenwich.com/lionytics-for-outlook-crack-free-download/>

<https://gretchenscannon.com/wp-content/uploads/2022/12/SSuite-BasicMath-Spreadsheet-Free-Download.pdf> <https://www.renegade-france.fr/wp-content/uploads/2022/12/CJ-SMS-Sender.pdf> <https://nannypair.us/1-abc-net-personal-information-center-3-00-crack-april-2022/>